## DeviantART Cursors With Full Keygen 2022 [New]

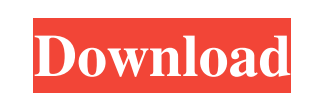

## **DeviantART Cursors For PC**

- Installable Cursor Pack - The pack comes in three different versions - White, Black and White with Gray. - Flat and raised cursors - All the cursors have been made in full color, so they look very fresh. - The cursors are high resolution, so they work great on any monitor. - Cursor designs are closely resemble those of the custom cursor packs of deviantART. - Handpainted, flatted and raised. Note: For a vector version of the cursor, please refer to my original deviantART Cursor vector pack here. Note: When you purchase this pack, you will be able to download the 3 versions of the cursor set. Disclaimer: - The cursor set was designed to make any use of deviantART's custom cursors more friendly. - Please don't use the cursors in illegal activities, and no offensive remarks. This is it, the first wallpaper pack of blizzard's new expansion - "The Old Gods", the last expansion before the big changes coming with the new World of Warcraft. The pack was designed for WoW, but some people are asking for a version for battlegrounds, so there it is :) I have tried my best to give it a new, fresh look, and I hope you'll like it. And since my other wallpaper packs are

flatted and raised, this pack comes also in those two variations. In the pack, you will find, as always, a bg with the single battleground symbol, and a special short version of it, which I call the \*gloaming\* bg. The bg is a black-and-white bg, and it's set in mid dusk, with a dimmed light and a misty fog coming from the hills. In the night version of the pack, the bg is again a black-andwhite bg, but it's set at dusk, and the mist has turned into a big fog rolling across the hills. I hope you like this pack, and good luck in the opening hours! The World of Warcraft Horde vs. Alliance Cursor Pack, with 12 versions of Horde vs. Alliance cursors for Windows, OS X, and Linux (including 32-bit and 64-bit versions). This is the ultimate Horde and Alliance cursor pack. Windows - All cursors are high-res (1024x768, 1920x1200, 1920x1080), so they look great

The Cursor Color Scheme reflects the whole deviantART community. The preset is based on the vibrant colors used in the community and has been created to make your work with Windows 10 more enjoyable. The cursor color scheme is the most popular and requested from our users and it has been an amazing feedback, so we have decided to release it to the general public and they are free to use it. So the only one thing that is required is for you to get an active deviantART account, download the cursor preset and install the KEYMACRO app. If you don't have an account, you can sign up at deviantART.com, where you can learn more about us and our mission. So now we can give you the chance to add color to your favorite apps and tools. Features: This cursor set includes a color scheme that is based on the colors used in the deviantART community, so this set is aimed at everyone who wants a mouse that reflects the community that they represent. This set is available in different skin colors for different operating systems, including Windows 10. Each skin is already embedded in the KEYMACRO application, that is available for Windows 10 and 8. A mouse selection tool is also provided in this set, which allows you to change the color of the mouse cursor for any selection that you make. This tool is used to change the color of the mouse pointer for any selection you make in your application or game. Other Features: The skin is based on the theme from our deviantART community. The cursor set includes a color scheme that is based on the vibrant colors used in our community. This preset also comes with a great color selection tool that allows you to change the color of the mouse pointer for any selection you make in your application or game.

This tool is used to change the color of the mouse pointer for any selection you make in your application or game. In the KEYMACRO application, there is also an option to change the cursor skin color for the custom cursor, so this tool can be used to change the color of any application or game mouse cursor, not only to the deviantART theme. More Information: KEYMACRO App: DEViTAART: Our users can easily find their keyboard macros in the folder "Custom" in the application. Download the user folder as you would normally download an installer 77a5ca646e

**DeviantART Cursors [Updated] 2022**

> The DeviantART Cursors are a collection of cursor sets featuring the color scheme of the wonderful community of deviantART. > > As a deviantART member, you can be sure that the DeviantART Cursors are hand-made by the deviantART Staff and are 100% virus-free. > > To activate your new cursor set, simply double-click the cursor set package to install the new cursor set to the curser set list on your computer. > > Windows users: Right-click the cursor set package and then choose "Install This Program" from the pop-up menu. > Mac users: Drag the cursor set package to the Applications/Internet folder. > Linux users: Open up a terminal (or shell) and type "sudo dpkg -i cursor-deviantart.deb" to install the cursor set. > > A new cursor will be added to your curser set list when you first activate the cursor set. > > To uninstall, simply delete the cursor set package and the cursor set will be removed from your curser set list. > > To change your cursor from the default cursor, go to your computer's Tools menu and select "Options" under the "Accessories" category.  $>$   $>$ \*The cursor set package will only appear in the curser set list when it is in your system's "Program Files" folder. > > A 30-day demo of the DeviantART Cursors is included in this package, which can be activated or deactivated from your curser set list as desired. > > Enjoy!

## **What's New in the DeviantART Cursors?**

Cursor set for deviantART. Color scheme in this cursor set matches the color scheme of deviantART. You will find the deviantART Cursors in the link below. Cursor set for deviantART. Color scheme in this cursor set matches the color scheme of deviantART. You will find the deviantART Cursors in the link below. Full Size: 1.3 MB Requirements: Do you need a Cursors Set? Yes. This cursors set is designed to help you to easily customize the Cursor appearance. Required by you are the Cursors Set? Yes. Why Do You Need this Cursors Set? Because Cursors are very important for the way people view your artworks. If you are new to the art and the installation, you need to try to update your Cursor. I hope you will like it. Required by you are the Cursors Set? Yes. Why Do You Need this Cursors Set? Because Cursors are very important for the way people view your artworks. If you are new to the art and the installation, you need to try to update your Cursor. I hope you will like it. Optional by you are the Cursors Set? No. Why Do You Need this Cursors Set? Because Cursors are very important for the way people view your artworks. If you are new to the art and the installation, you need to try to update your Cursor. I hope you will like it. How Did You Find this Cursors Set? By chance. Have you found any problems? Yes. Do you Need any help? No. What can I say about this Cursors Set? I love the color scheme of deviantART. What Cursors Set Should I Use? I love the color scheme of deviantART. Do you love this Cursors Set? Yes. What Cursors Set Should I Use? I love the color scheme of deviantART. How Can I Contact This Cursors Set? Email me if you need any help or if you have any idea for this Cursors Set. Do You Need Help? Yes. What Can I Say About This Cursors Set? I love the color scheme of deviantART. What Can I Say About This Cursors Set? I love the color scheme of deviantART. How Can I Contact This Cursors Set? E-mail me if you need any

**System Requirements For DeviantART Cursors:**

Windows 7, Windows 8, Windows 8.1, Windows 10 (32 bit and 64 bit), Mac OS X 10.6 or higher, SteamOS or Linux Intel i5-2500K / i7-3770K or better AMD FX-8350 or better 4 GB RAM (AMD can use DDR3) 20 GB free space Disk Drive HDD 500 MB/s Once the game updates download, install Steam, launch it, choose "Play Steam Games" from the big picture menu

Related links:

<https://www.mymbbscollege.com/wp-content/uploads/2022/06/lawpat.pdf> [https://aiplgurugram.com/wp-content/uploads/2022/06/Portable\\_Suite.pdf](https://aiplgurugram.com/wp-content/uploads/2022/06/Portable_Suite.pdf) <http://www.danielecagnazzo.com/?p=6201> [https://now.jumpeats.com/upload/files/2022/06/7Heu4oWm6urvx83JEDaB\\_06\\_606049f098194d784d656dbf67821386\\_file.pdf](https://now.jumpeats.com/upload/files/2022/06/7Heu4oWm6urvx83JEDaB_06_606049f098194d784d656dbf67821386_file.pdf) <https://buymecoffee.co/wp-content/uploads/2022/06/Tenua.pdf> [https://blacksocially.com/upload/files/2022/06/NhtLTlCYD2UXgbnEZnk3\\_06\\_027dbab69c1ab072aecc7462249ce232\\_file.pdf](https://blacksocially.com/upload/files/2022/06/NhtLTlCYD2UXgbnEZnk3_06_027dbab69c1ab072aecc7462249ce232_file.pdf) [https://vegannebrighton.com/wp-content/uploads/2022/06/Family\\_Movies.pdf](https://vegannebrighton.com/wp-content/uploads/2022/06/Family_Movies.pdf) <https://www.vakantiehuiswinkel.nl/directory-password-security-product-key-full-win-mac-latest-2022/> [http://maxcomedy.biz/wp-content/uploads/2022/06/IP\\_switcher.pdf](http://maxcomedy.biz/wp-content/uploads/2022/06/IP_switcher.pdf) <https://drogueriaconfia.com/user-property-field-1-6-0-crack-2022-latest/>